## $,$  tushu007.com  $<<$  3ds Max  $>>$

 $<<$  3ds Max  $>>$ 

- 13 ISBN 9787115191656
- 10 ISBN 7115191654

出版时间:2009-2

页数:502

PDF

更多资源请访问:http://www.tushu007.com

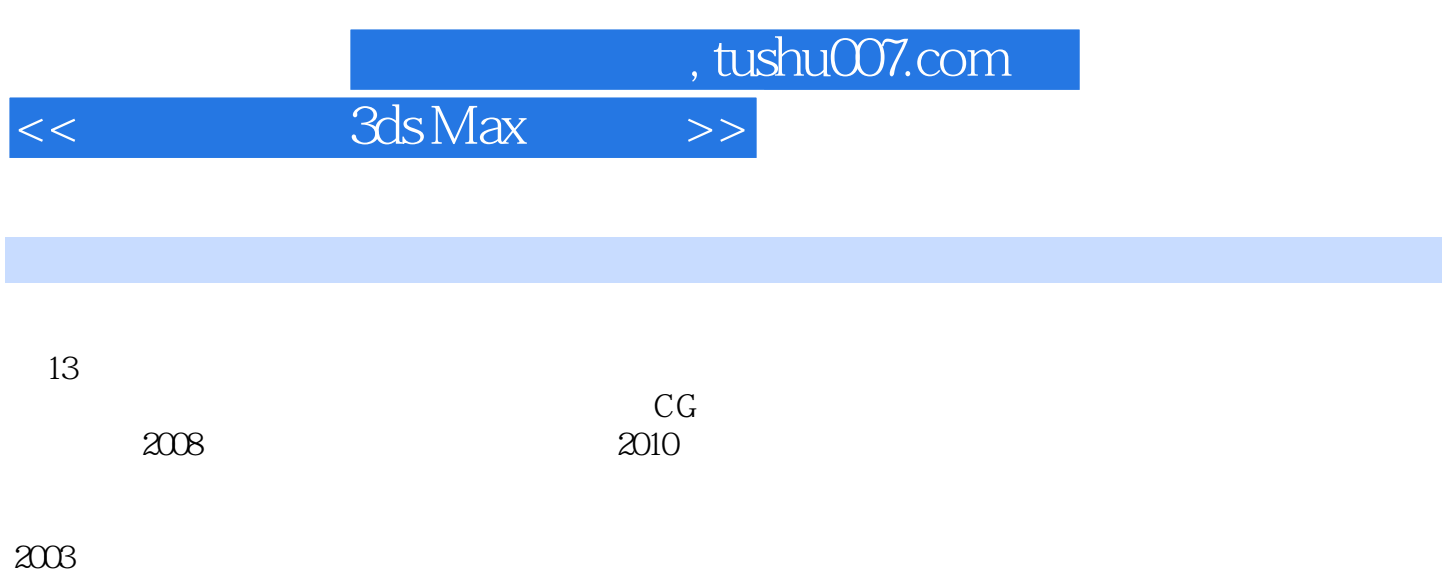

 $,$  tushu007.com

## $<<$ 3ds Max $>>$

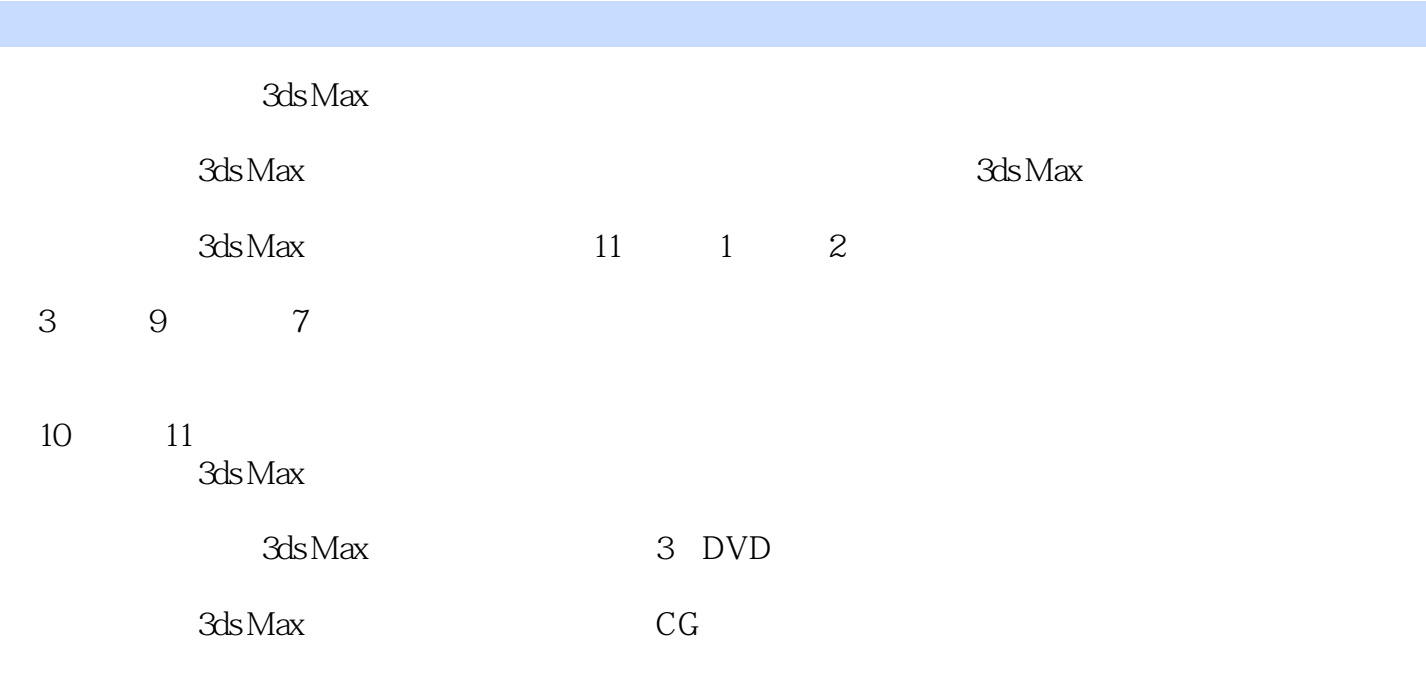

 $R\approx 3d$ s Max

3ds Max

 $1.1$  1.2  $1.2$  1.2.1  $1.22$  $1.23$   $1.3$   $1.31$   $1.32$   $1.4$   $2$  $2.1$   $2.1.1$   $2.1.2$   $2.2$  $22.1$  2.2.2  $22.2$  2.2.3 2.2.4  $2.25$   $2.26$   $2.27$   $2.28$   $2.3$  $24$  2.4.1  $242$  2.4.3 2.4.4 2.5  $2.51$   $2.52$   $2.53$   $2.6$   $3$  "  $\frac{31}{32}$  3.3  $\frac{33}{33}$  3.3.1  $\frac{33}{2}$  3.3.3  $34$   $341$   $342$   $343$  $344$   $345$   $35$   $4$   $41$   $41.1$ 4.1.2 4.1.3 4.1.4 4.1.5 4.1.6  $41.7$   $41.8$   $41.9$   $41.10$   $42$   $421$  $4.22$   $4.23$   $4.24$   $4.25$   $4.26$   $4.3$  $5 \t 51 \t 52 \t 53$  $5.4$   $5.41$   $5.42$   $5.43$  $5.5$   $5.51$   $5.52$   $5.6$   $5.61$  $56.2$  V-Ray  $56.3$   $56.3$   $56.4$   $57$  $57.1$   $57.2$   $57.3$   $57.4$ 5.7.5 5.7.6 5.7.7 5.7.8 5.7.9 5.7.9  $57.10$   $57.11$   $57.12$  $57.13$   $58$   $59$   $59$   $59.1$   $59.2$   $510$ 6 61 62 63 631 632 64 641 642  $-$  6.5 6.5.1 6.5.2 6.6 6.7 6.8 6.8.1 6.8.2 6.8.3 6.8.4 6.8.5 6.9 7 7.1 7.2 7.3 7.31 7.32 7.3.3 7.3.4 7.4 7.41 7.4.2 景打光,色调把握7.4.3 制作积雪模型7.4.4 设定积雪材质7.4.5 设定植物表面的积雪材质7.4.6 设定冰面材  $7.47$   $7.5$   $8$   $8.1$   $8.2$   $8.2$ 8.2.1 8.2.2 8.2.3 8.2.4 8.2.5 8.2.6 8.2.7 8.2.8 8.2.9 8.2.10 8.2.11 8.2.12  $8.213$   $8.214$   $8.215$   $8.216$   $8.3$   $\_\_$ 8.3.1 8.3.2 8.3.3 8.3.4 8.3.5 8.3.6  $8.37$   $8.38$   $8.4$   $\qquad$   $\qquad$   $8.41$   $8.42$   $8.43$  $8.44$   $8.45$   $8.5$   $8.5$   $9$   $9.1$   $9.2$  $9.3$   $9.4$  IK  $9.5$   $9.6$   $9.7$   $10$ 10.1 10.2 10.3 10.4 10.4.1 10.4.2 10.4.3 10.4.4 10.4.5 10.5 dsMax AfterEffects 10.5.1 dsMax 10.5.2 AfterEffects 10.6 10.6 10.6 1 AVI106.2 MOV106.3 JPEG106.4 TGA1065 RPF10.66 PSD106.7 RM\$@10.68 MPEG10.7 11 11.1 11.2 AdobePremierePro2.0 11.2.1 11.2.2  $11.23$  11.2.4  $11.25$  11.2.6 11.2.7 11.3  $\frac{1}{2}$  2.  $\frac{2}{3}$  3.  $\frac{4}{3}$ 法5.省面的方法6.提高渲染速度7.带场的应用

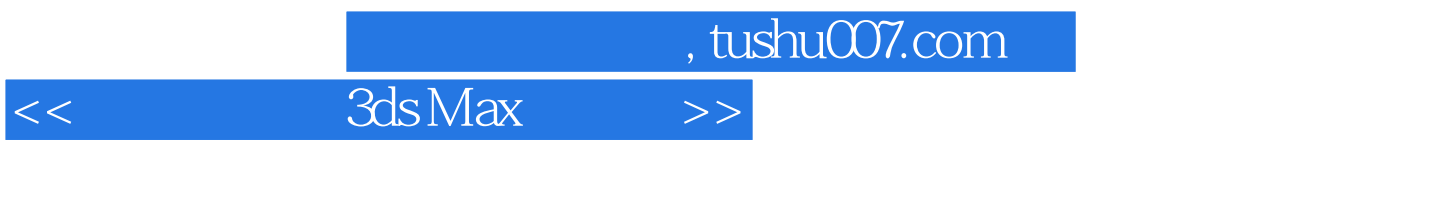

 $1$  and  $1.1$ 

 $1.1$ 

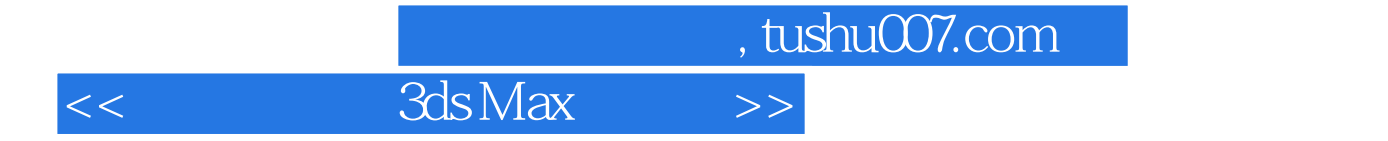

本站所提供下载的PDF图书仅提供预览和简介,请支持正版图书。

更多资源请访问:http://www.tushu007.com